Муниципальное бюджетное образовательное учреждение средняя общеобразовательная школа № 5

# **Использование мобильного компьютерного класса (МКК) на уроках и во внеурочной деятельности**

**ПОДГОТОВИЛА УЧИТЕЛЬ РУССКОГО ЯЗЫКА И ЛИТЕРАТУРЫ С.Р.СУДАКОВА** 

Светлый-2017

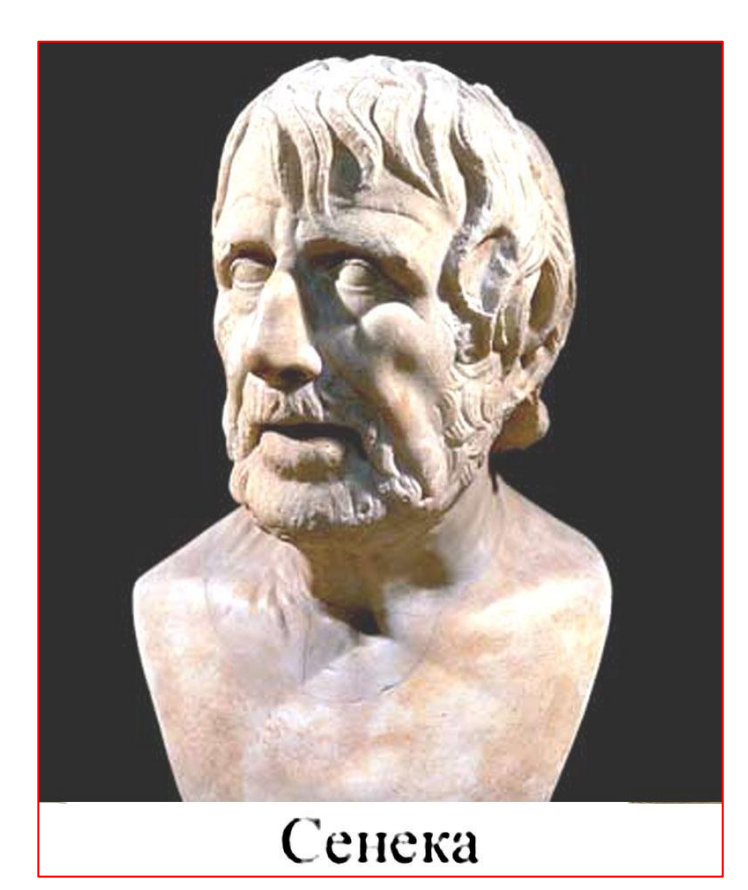

Кого боги хотят покарать, того они делают педагогом. Сенека

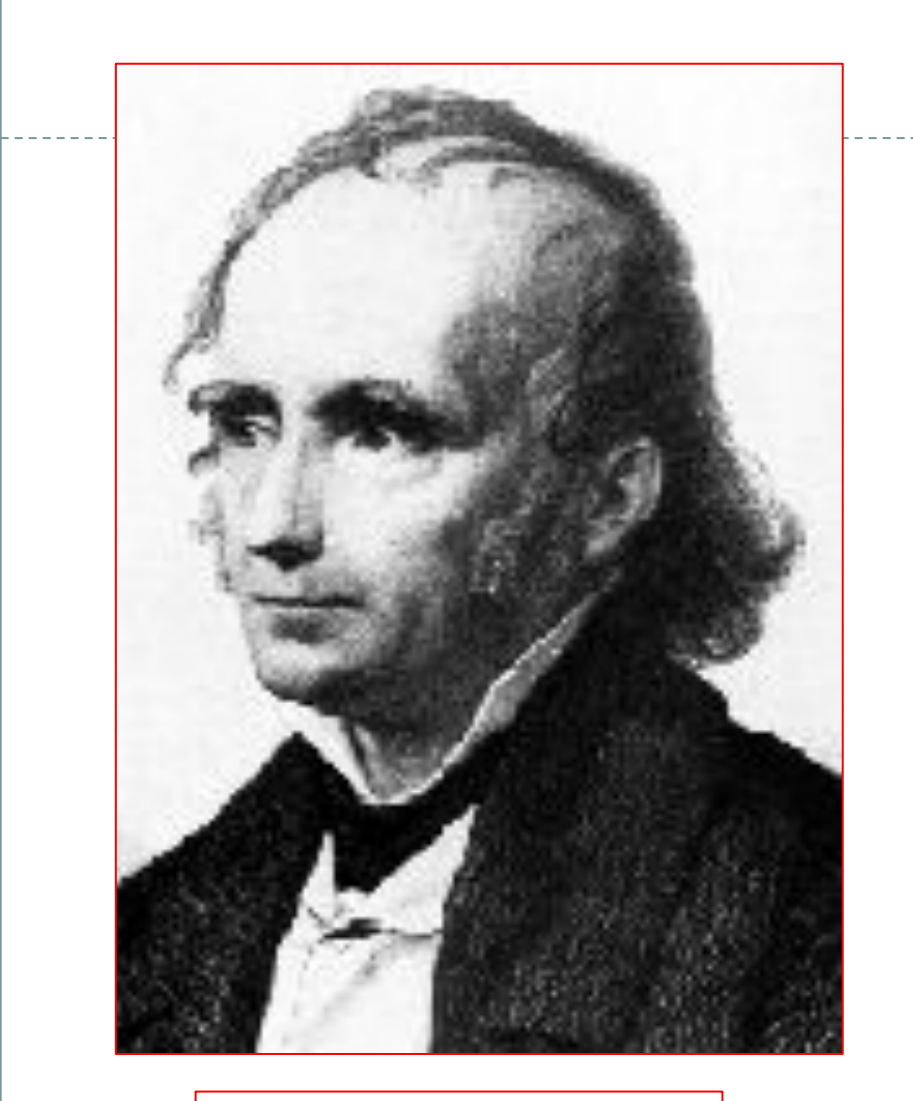

Вильгельм Дистервег

⚫ Развитие и образование ни одному человеку не могут быть даны или сообщены. Всякий, кто желает к ним приобщиться, должен достигнуть этого собственной деятельностью, собственными силами, собственным напряжением. Это двусторонний процесс. **Вильгельм Дистервег**

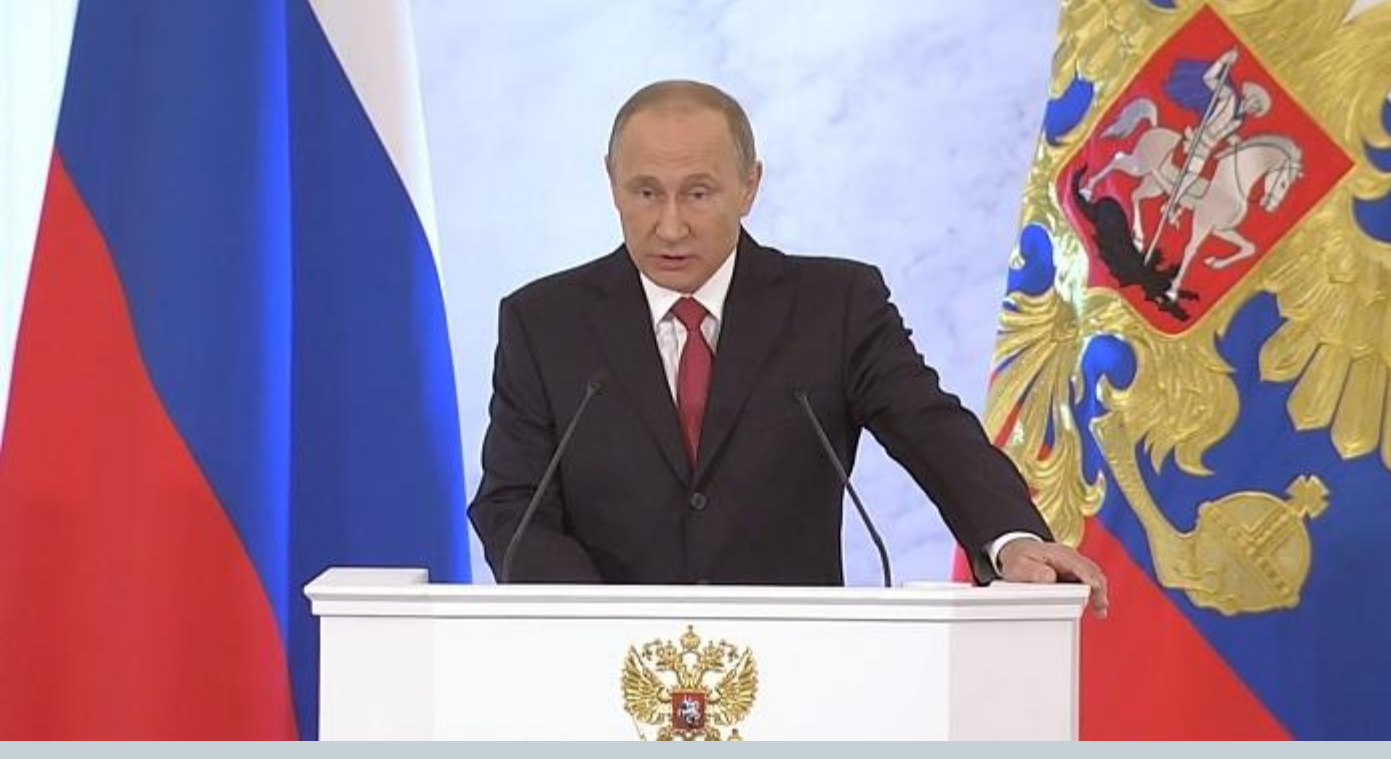

- ⚫ В ежегодном послании к Федеральному Собранию Президент РФ Владимир Путин впервые в своей многолетней практике подобных выступлений значительное внимание уделил ИТ-отрасли.
- ⚫ В. В. Путин предложил объявить 2018 год Годом цифровых технологий и назвал широкое внедрение в стране передовых технологий мощным ресурсом для развития России.
- ⚫ " Нужно сделать 2018 год Годом брендов "Сделано в России", "Учимся у России", - заявил президент.

# **Мобильное обучение –**

любая учебная активность, в которой используются портативные устройства – телефоны, смартфоны, планшеты, ноутбуки, настольные компьютеры.

**Система мобильного обучения может решить следующие образовательные задачи:**

- передача обучающимся административной информации (расписание, оплата за обучение и т.п.);

- персональная медиатека электронных образовательных ресурсов, работа с образовательным контентом (учебники, справочники, словари, аудиовизуальная);

- организация тренингов синформация использованием обучающих программ, поисковых систем, коллективного взаимодействия обучающихся и преподавателей;

- консультирование;
- обмен мгновенными сообщениями, пересылка информации;
- вебинары, социальные сети;
- тестирование и другие виды контроля успеваемости.

## **Преимущества мобильного обучения**

1. Применение в обучении новейциих технологий.

2. Внедрение разных типов учебной активности, а также применение смешанного обучения.

3. Обеспечение качественной поддержки для обучения в любом формате.

4. Осуществление дифференцированного подхода к учащимся с разным уровнем готовности к обучению.

5. Снижение временных затрат.

6. Разработки новых возможностей в использовании учебного контента.

7. Развитие непрерывной, целевой поддержки обучения.

8. Оживление учебной программы, переосмысление методов обучения и создание лучшей обратной связи с учащимися.

## **Недостатки мобильного обучения**

#### Технические:

- 1. Маленький размер экранов и клавиш на мобильных устройствах;
- 2. Проблемы с доступом к Интернету;
- 3. Мобильные устройства работают только от батарей;
- 4. Объем памяти, доступной на мобильных устройствах;
- 5. Проблемы информационной безопасности;
- 6. Отсутствие единых стандартов в связи с мобильными платформами;
- 7. Риски в связи с потерей мобильного устройства.

## **Внедрение ИКТ осуществляется по направлениям:**

- 1. Работа с программами MS Office (Word, Power Point, Microsoft Publisher).
- 2. Создание различной компьютерной продукции к урокам.
	- 3. Работа с ресурсами Интернет. 4. Использование готовых обучающих программ. 5. Разработка и использование собственных

авторских программ.

**Работа с МКК, позволяет сохранить традиционные формы работы с классом:**

⚫ индивидуальная, ⚫ работа в парах, ⚫ работа в группах, ⚫ проектная работа.

## **Предлагаемые формы работы:**

- ⚫ интерактивный учебник,
- ⚫ задания по шаблону,
- ⚫ тестовые тренажёры,
- ⚫ игровые тренажёры,
- знакомство с Интернетом (поиск и отбор информации
- ⚫ обмен информацией,
- ⚫ обучение пользовательским навыкам (Microsoft Word, Microsoft PowerPoint и др.).

## **Новые функции**

⚫ Этот диапазон постоянно расширяется: в него входят игровые консоли, цифровые диктофоны, электронные книги и словари, а также вспомогательные технологии для учащихся с ограниченными возможностями. Устройства становятся более многофункциональными, они поддерживают устную речь, воспроизведение аудио- и видеоматериалов, чтение, письмо, поиск информации, выполнение расчетов, игры и многое другое. Выбор устройства зависит от возраста, местонахождения, задач и других факторов.

# **Электронные ресурсы**

⚫ **Подключение через WiFi позволяет широко использовать возможности Интернета на уроках.** 

- 1. **Сайт** учителя русского языка и литературы **Захарьиной Елены Алексеевны**  http://saharina.ru/.
- ⚫ Разделы сайта:
- ⚫ **Методическая копилка**
- ⚫ **Уроки русского языка**
- ⚫ **Уроки литературы**
- ⚫ **Подготовка к ЕГЭ**
- ⚫ **Подготовка к ГИА**
- ⚫ **Творческие работы**
- ⚫ **Внеклассная работа**
- ⚫ **Интерактивные задания**
- ⚫ **Тесты по русскому языку**
- ⚫ **ЕГЭ по русскому языку**
- ⚫ **ГИА по русскому языку**
- ⚫ **Диктанты по русскому языку**
- ⚫ **ЕГЭ по литературе**
- ⚫ **Тесты по литературе**

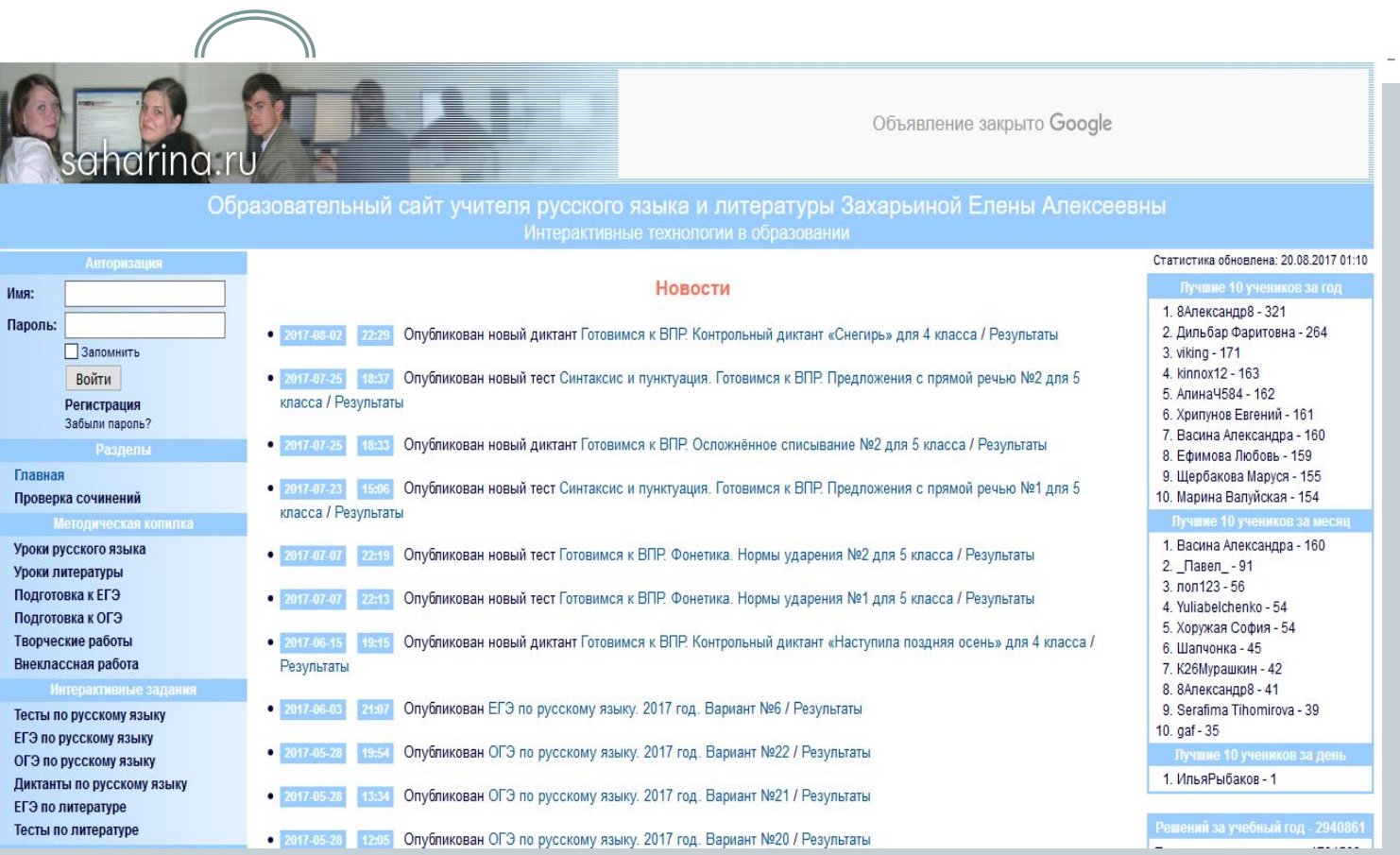

⚫ Все тесты можно решить в режиме онлайн, сразу проверить и получить оценку. Тесты собраны по русскому языку и литературе практически по всем темам и распределены по классам. Есть раздел «Диктанты по русскому языку». Такой вид контроля очень нравится детям. К тому же, поработав в классе, учащиеся часто обращаются к подобным заданиям дома.

## 2. **Единая коллекция Цифровых образовательных ресурсов**

## Материал по всем предметам

(для учителей и учеников)

- Поурочное планирование.
- Тематическое планирование. - Тесты.
- Мастер-классы.
- Тренажёры.
- Разнообразные

 интерактивные тексты с заданиями.

- Карточки.

Введите поисковый запрос

Например: сила Архимед

**НАЙТИ** 

Расширенный пои

Единая коллекия ЦОР Медеральный портал <u>М</u> Федеральный центр ЭОР П Единое окно доступа к образовательным ресурсам М Портал информационно

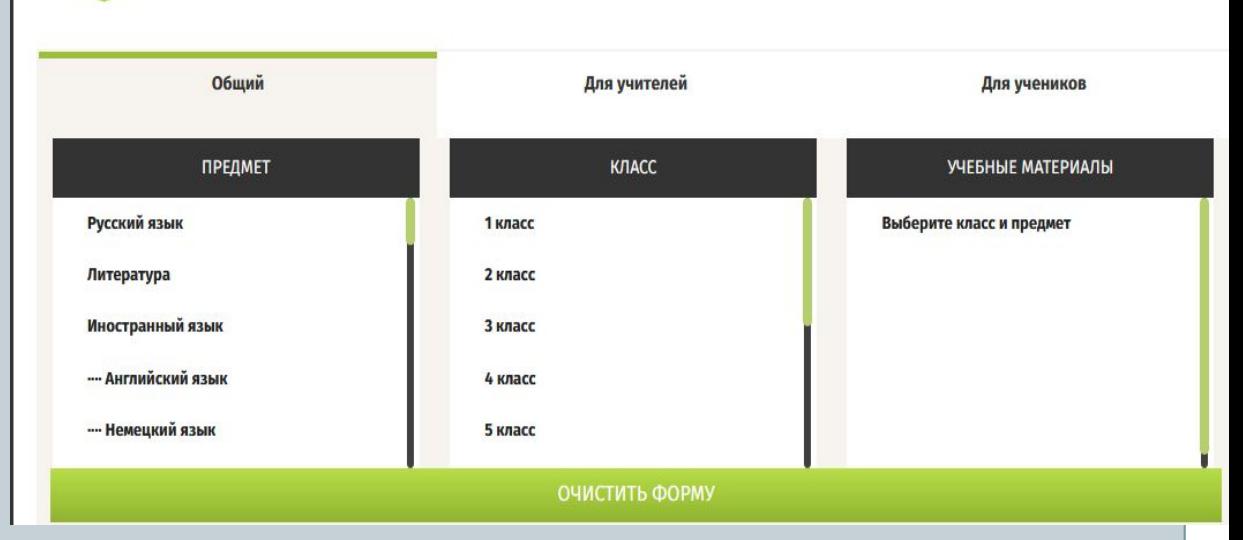

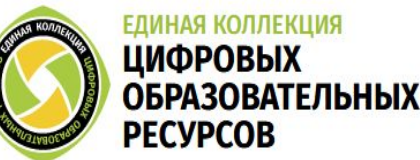

Найдено документов - 17

#### 1. Тест 01.1. Общее понятие о прилагательном

Тест включает 3 задания, обучающая цель которых: 1) закрепить теоретические знания по теме; 2) научиться определять роль прилагательного в предложении; 3) научиться видеть прилагательные в тексте и определять их синтаксическую роль.

#### [Скачать] [Просмотр] [Карточка ресурса]

#### 2. Тест 01.2. Правописание безударных окончаний прилагательных

Тест включает 3 задания, обучающая цель которых: 1) научиться определять падеж прилагательного; 2) освоить правила правописания безударных окончаний прилагательных; 3) научиться применять правило правописания безударных окончаний прилагательных, используя вопросы от определяемого слова.

#### [Скачать] [Просмотр] [Карточка ресурса]

#### 3. Тест 02.1. Качественные прилагательные (общее понятие)

Тест включает 3 задания, обучающая цель которых: 1) научиться видеть в тексте полные и краткие прилагательные; 2) закрепить теоретические знания по теме "Краткие прилагательные"; 3) научиться видеть устаревшие формы прилагательных, отличать их от современных на основании морфологических признаков.

#### [Скачать] [Просмотр] [Карточка ресурса]

#### 4. Тест 02.2. Качественные прилагательные (Орфография. Ь после шипящих в кратких формах прилагательных)

Тест включает 2 задания, обучающая цель которых закрепить навыки правописания ь после шипящих в кратких прилагательных и существительных (повторение).

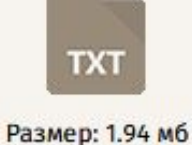

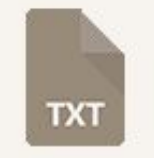

#### Размер: 2.15 мб

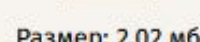

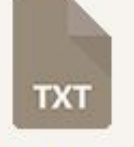

#### TXT Размер: 2.02 мб

#### Размер: 1.93 мб

#### Тест 01.1. Общее понятие о прилагательном

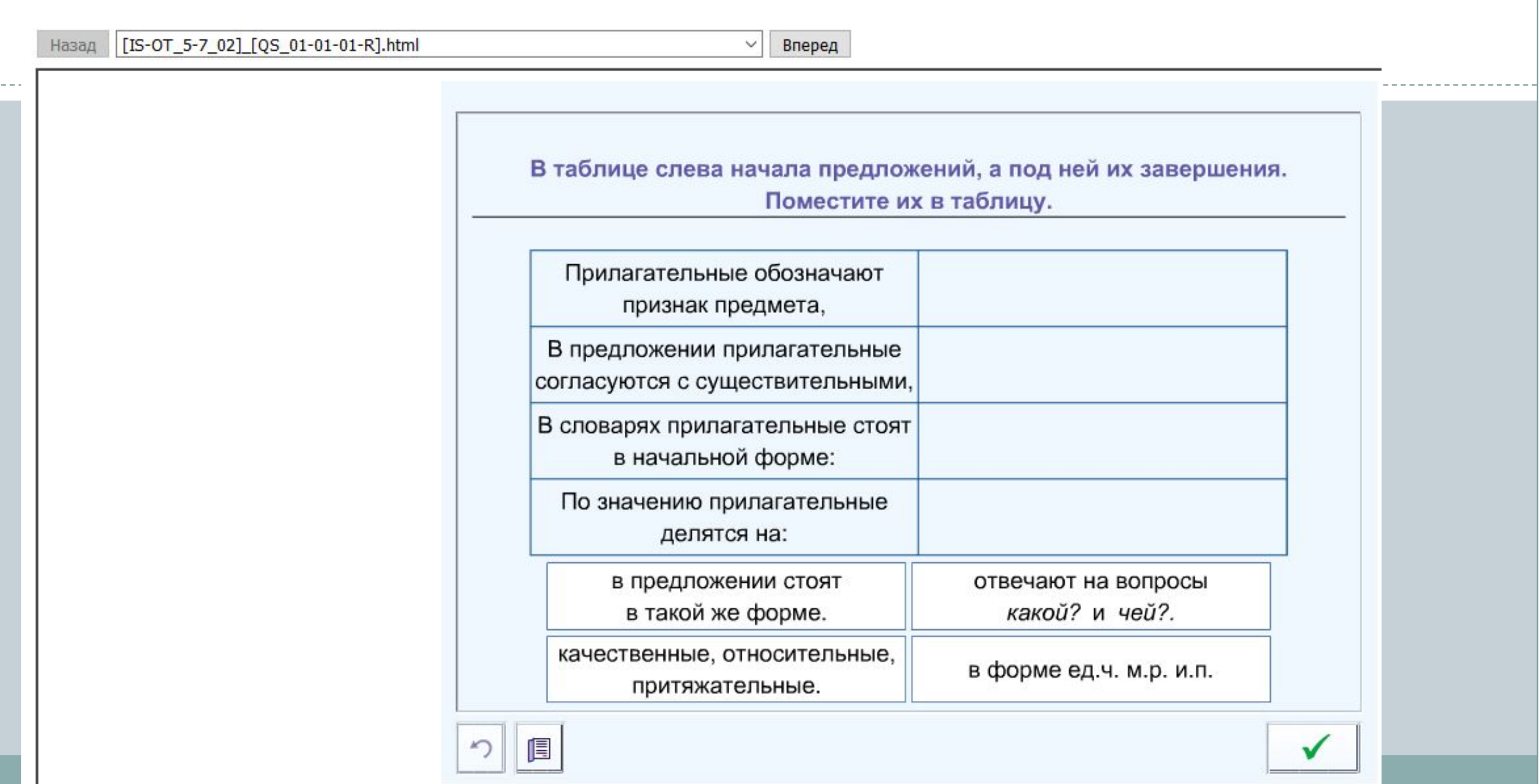

## 3. Дневник. ру

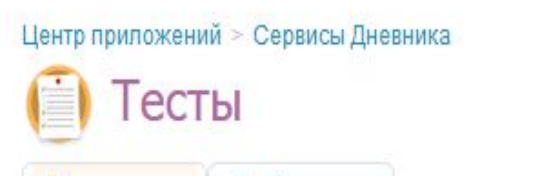

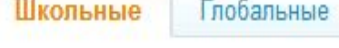

# ⚫ Тесты по русскому языку и литературе https://tests.dnevnil

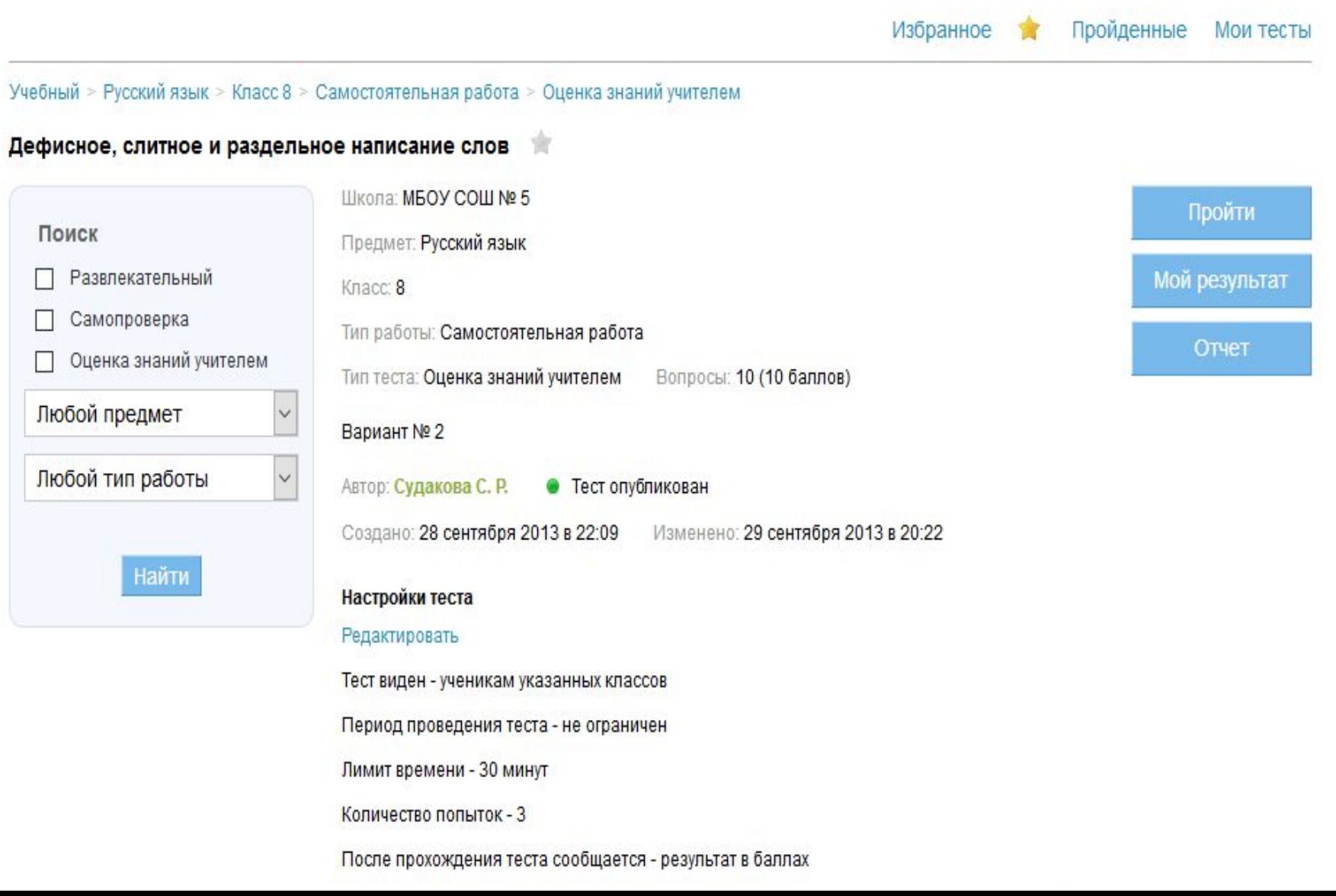

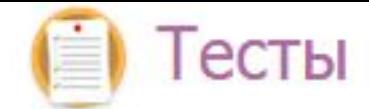

#### Дефисное, слитное и раздельное написание слов 章

#### Прохождение теста

Осталось времени: 00:29:43

#### Получено ответов: 0 из 10

Вес вопроса: 1 балл

Вопрос 1 (из 10)

1.В каком предложении оба выделенных слова пишутся слитно?

#### Варианты ответа (возможно несколько правильных)

П 1. Цветущая сирень распространяла (ВО)КРУГ свой (НЕ)ПОВТОРИМЫЙ аромат.

□ 2. (ИЗ)ДАЛЕКА, всё (КАК)БЫ пригибая на своём пути, покатился гром.

73. Мы так часто ищем смысл жизни, забывая о близких людях, (ПО)ЭТОМУ ТАК(ЖЕ), как и смысла в жизни, не находим взаимопониман

П 4. Бывают любимые женщины, чьи глаза воздействуют на нас не (В)ПРЯМУЮ, а позже, КАК(ТО) неожиданно

В тесте запрещен возврат к предыдущим вопросам

Следующий вопрос

Завершить тестирование

# **Мультимедийные ресурсы**

#### http://pandia.ru/text/78/454/70390.php

1. 1С:Школа. Русский язык, 5-6 классы. Морфология. Орфография – образовательный гипермедийный комплекс на платформе «1С:Образование 3.0»

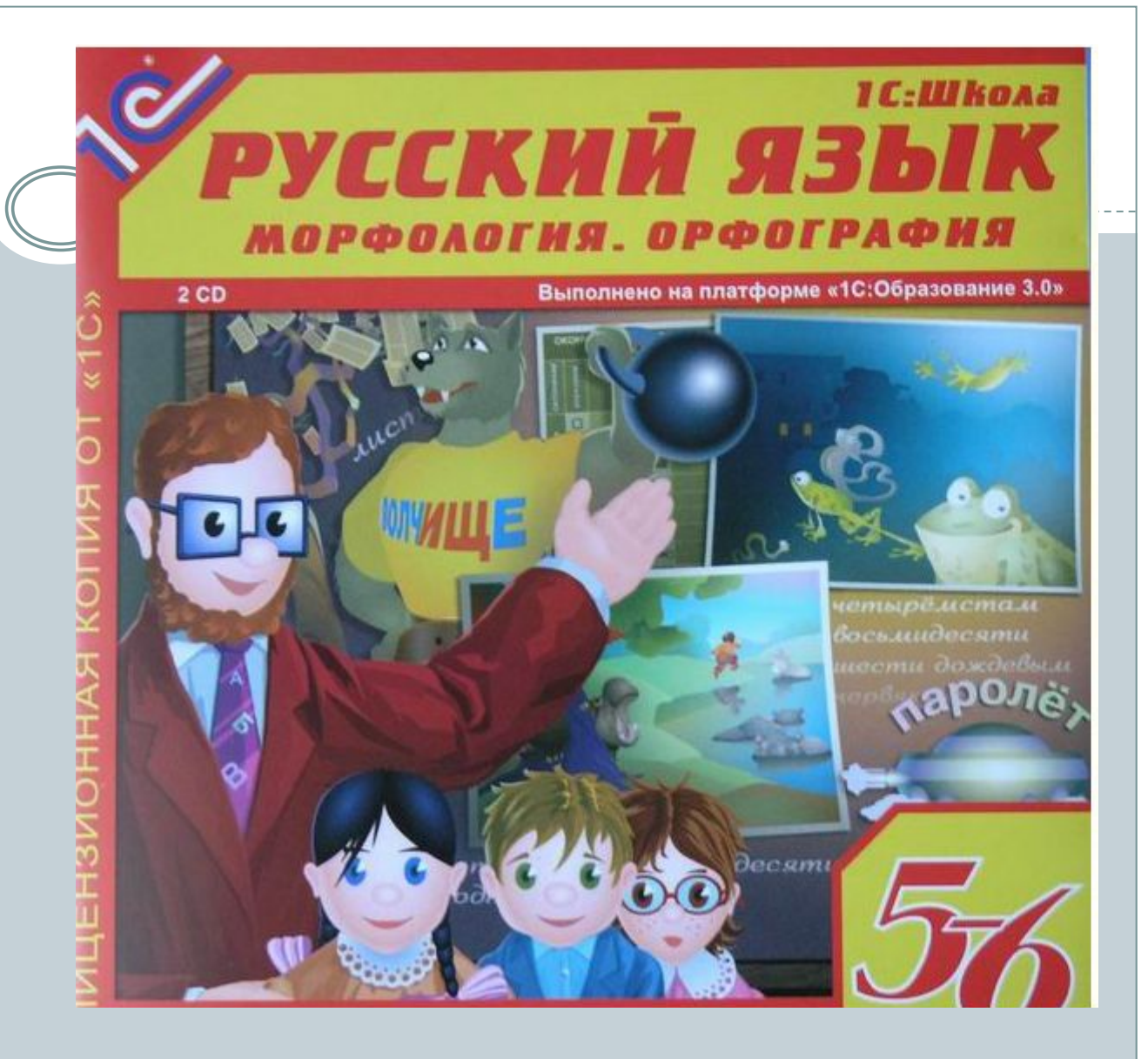

- ⚫ 1С:Школа. Русский язык, 5-6 классы. Морфология. Орфография образовательный гипермедийный комплекс на платформе «1С:Образование 3.0» предлагает детям, учителям и родителям авторскую инновационную программу обучения русскому языку и при этом оптимально поддерживает весь набор стабильных комплектов учебников, входящих в Федеральный перечень и используемых в российской школе.
- ⚫ Основой комплекса являются виртуальные уроки, в которых реализована образцовая модель поведения и взаимоотношений учителя и учеников: учитель не распространитель знаний и контролёр, а партнёр, старший товарищ, организатор учебной деятельности.
- ⚫ Задания, сопровождающие все разделы комплекса, помогут детям закрепить знания и умения, полученные на уроках и проверить себя.
- ⚫ Помимо уроков и заданий, электронное пособие включает самые разнообразные учебно-справочные материалы: учебник, словари, энциклопедию, таблицы, исторические очерки о русских учёных-лингвистах и их работе в области морфологии и орфографии. Коллекции «Интересный вопрос» и «Смешная ошибка» вызывают интерес к родному языку и стимулируют обращение к урокам и заданиям комплекса.

### 2. Уроки литературы Кирилла и Мефодия: 5-6 классы

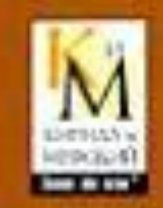

используй a consult

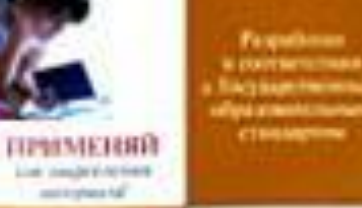

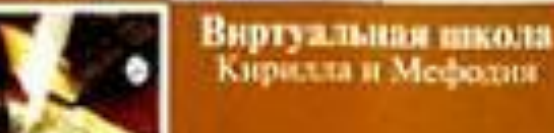

WY TAX ISSUED 29 KRAINER **DOMESTICATION** 

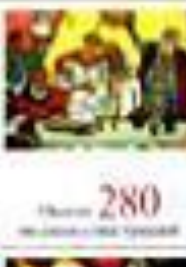

**HMY THIS E FAARWAL SHIFTHING** 

**B** December de collecto

the cold bring evening in role

AVEVE Home for

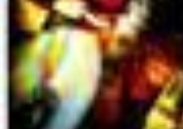

*URLEAGE BOOKS* **MASS STREETERS** Comer children

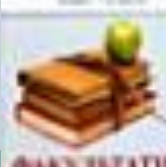

**AN TATATION BE GUIN'Y** and collected that starts a com-

pressure.

**Гроки** КИРИАЛА И МЛФОЛИЯ

**HEOREPKA** 

as includes tehnik at gravitation

KAANE

**CD-ROM for Windows** 

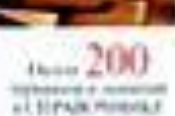

two hold as making labeled acassado inf consumer a none

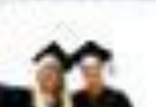

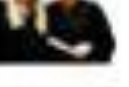

**ЭКЗАМЕН** 

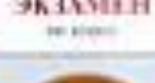

http://www.vipbook.pro/nauka-i-ucheba/uchebnie-posobiya/68090uroki-literatury-kirilla-i-mefodiya-7-8-klassy.html

⚫ "Уроки литературы Кирилла и Мефодия: 5-6 классы" - это: Получение основополагающих знаний по изучаемому курсу. Факультативные материалы по курсу - энциклопедические и хрестоматийные статьи, карты, модели и анимации; отработка умений и навыков с помощью интерактивных тренажеров. Проверка знаний по отдельным частям урока, уроку целиком, теме, всему курсу экзамен. Занесение результатов тестирования в дневник успеваемости. Отслеживание динамики успеваемости. Обучение самостоятельной работе с учебным материалом. Выявление слабых мест в понимании предмета и стимулирование к более глубокому его изучению. Подготовка к уроку, контрольному занятию, экзамену. Особенности продукта: 36 уроков по курсу. Около 200 терминов и понятий в справочнике. Около 500 медиаиллюстраций. Более 220 тестов и проверочных заданий. Более 250 энциклопедических статей. Более 15 видеофрагментов. 30 интерактивных тренажёров. Экзамен по курсу. Многократное прохождение одной и той же темы или урока. Тестирование по темам урока. Дневник успеваемости.

## **Мобильное приложение**

**Мобильное приложение – программа, установленная на той или иной платформе, обладающая определенным функционалом, позволяющая выполнять различные действия.**

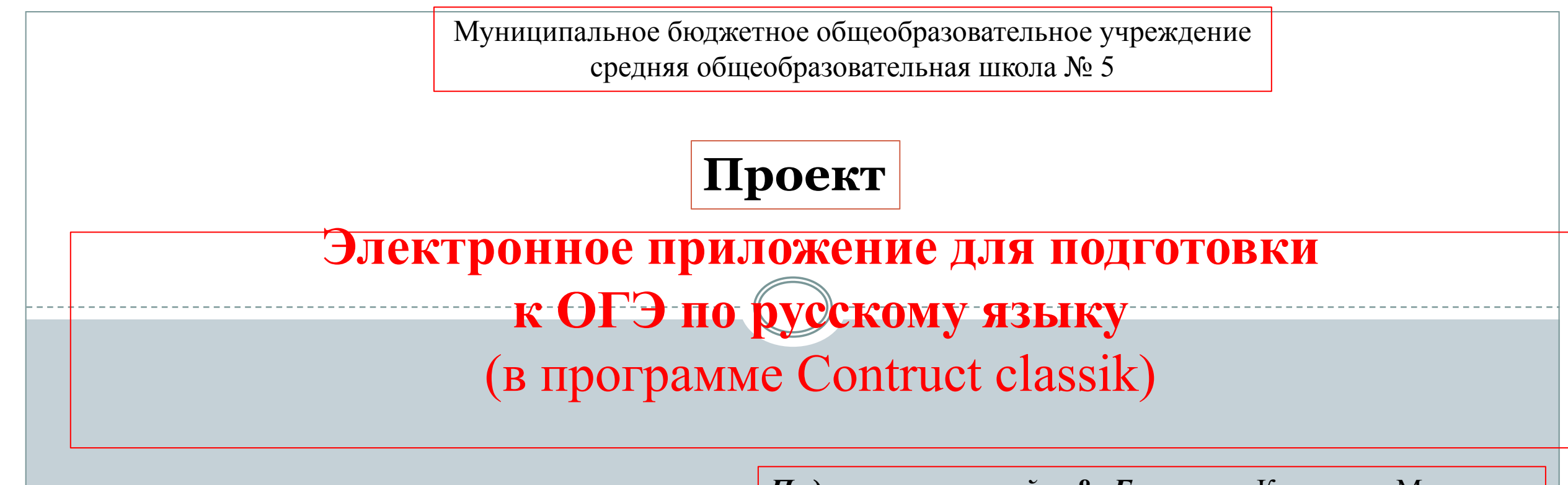

*Подготовил учащийся 8 «Г» класса:* Котлярчук Михаил *Куратор:*  Светлана Рудольфовна Судакова

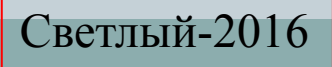

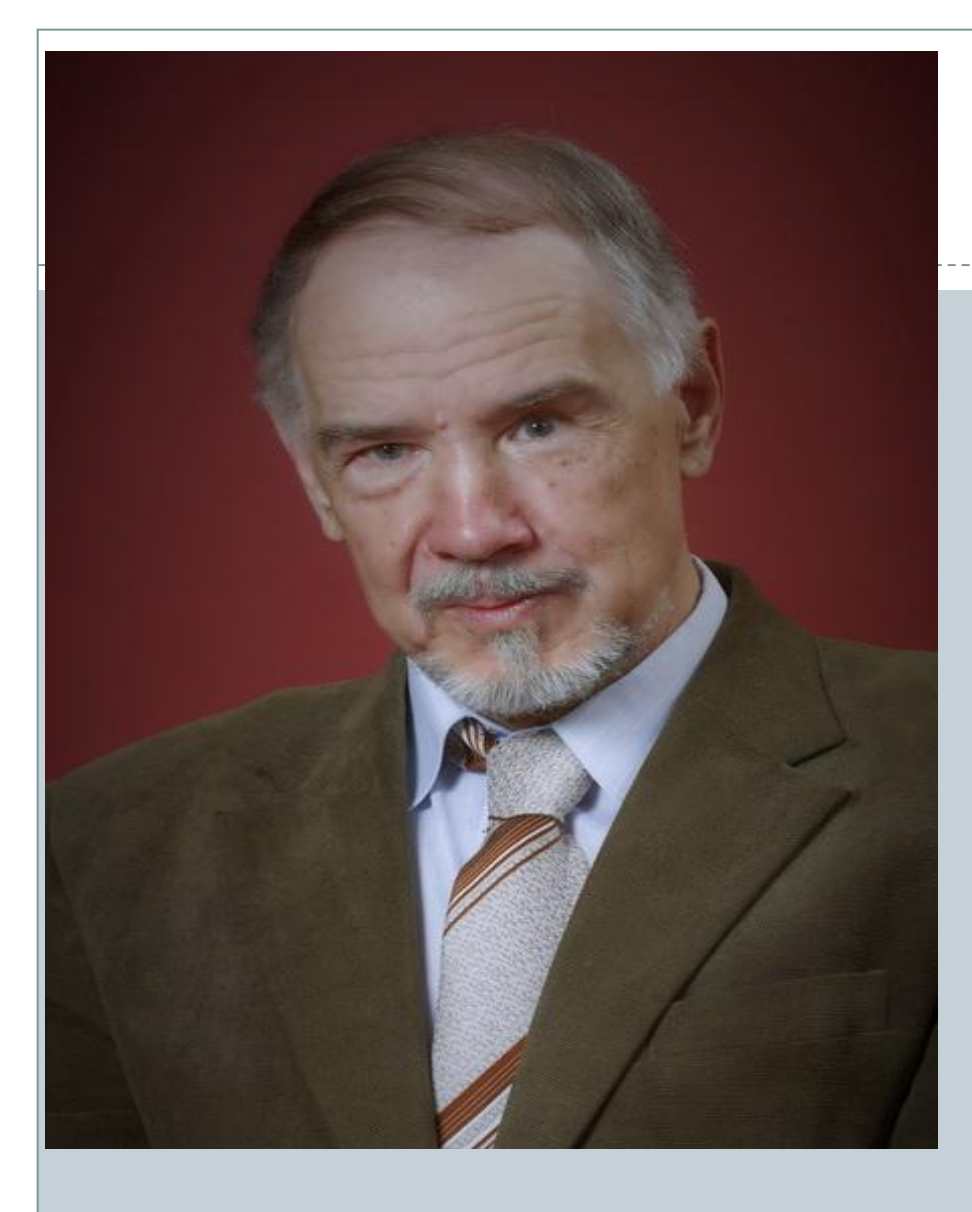

Сдавай экзамены легко! Поверь, всё будет хорошо. Ведь тот, кто учится усердно, Ответит на вопросы верно. Поэтому спокоен будь. Ты самый лучший, не забудь! Желаю правильно ответить, В свою удачу крепко верить  **Климанов** А.А.

## **Содержание**

#### —**Цель.**

- 2. Актуальность темы.
- 3. Проблема.
- 4. Гипотеза.
- 5. Этапы проекта.
- 6. Задачи.
- 7. Программа Contruct classik.
- 8. Демонстрация разработанных материалов:
- а) теория для подготовки к ОГЭ,
- б) тестовая часть,
- в) образцы сочинений по темам.
- 9. Вывод.

### **Цель проекта**

# ❑ Разработать в программе Contruct classik электронное приложение для подготовки к ОГЭ по русскому языку

**Актуальность темы**

❑ Современная концепция образования ставит целью развитие личности, способной к эффективной реализации себя в сфере будущей профессиональной деятельности. А для этого нам нужно хорошо учиться, овладевать знаниями, хорошо сдать экзамены, и выбрать профессию по душе.

# Гипотеза

❑ Могут ли контрольно-измерительные материалы позволить проверить, в какой степени у выпускников средней школы сформирована каждая из трёх компетенций - языковая, лингвистическая и коммуникативная.

## **Этапы проекта**

 Выбор темы Сбор информации Проведение социального опроса Оформление информации Презентация проекта

## **Задачи**

- ❑ Изучить материал, нужный для подготовки к ОГЭ по русскому языку, проконсультировавшись с куратором.
- ❑ Просмотреть в Интернете сайты, предлагающие подготовку к ОГЭ, выделив для себя необходимую информацию.
- Разобраться в работе программы Contruct classik.
- ❑ Создать электронное приложение, состоящее из 3-х частей: теории, тестов и примеров для сочинений.
- ❑ Разработать инструкцию по работе в этом приложении.
- ❑ Познакомить ученическое сообщество с результатами своего труда.
- ❑ Сделать выводы по теме.

## **Выводы**

- 1. Я создал электронное приложение под названием: «Подготовка к ОГЭ по русскому языку» при помощи программы Contruct classik, которая может быть использована в мобильном классе в школе, дома как с Интернетом, так и без, чтобы дети не скачивали готовые ответы. Она может быть установлена на любом компьютере.
	- На основе представленной теории «Орфография. Синтаксис. Пунктуация» (уже в этом приложении) можно повторить любые заявленные правила в ОГЭ по русскому языку с учётом расположения тестов во 2 части.
- 3. А также здесь же можно прорешать тесты, где сразу можно определить правильные и неправильные ответы.
- 4. На будущий год я хочу дополнить «Приложение» аудизаписями в формате МР3 для написания 3 части ОГЭ – изложения.

# **СЛОВАРИ**

**1. Словарь русского языка С.И. Ожегова**

**2. Словарь Даля (Толковый словарь живого великорусского языка)**

# **Электронные учебники**

- Применение ИМЭУ на уроках русского языка и литературы
- ⚫ Основными задачами апробации были:
- ⚫ исследование учебно-методических и организационноэкономических особенностей использования электронных учебников в учебном процессе;
- ⚫ анализ правовых аспектов оборота электронных учебников;
- ⚫ анализ соответствия различных типов мобильных устройств эргономическим и гигиеническим требованиям;
- ⚫ поиск оптимальных моделей внедрения электронных учебников.

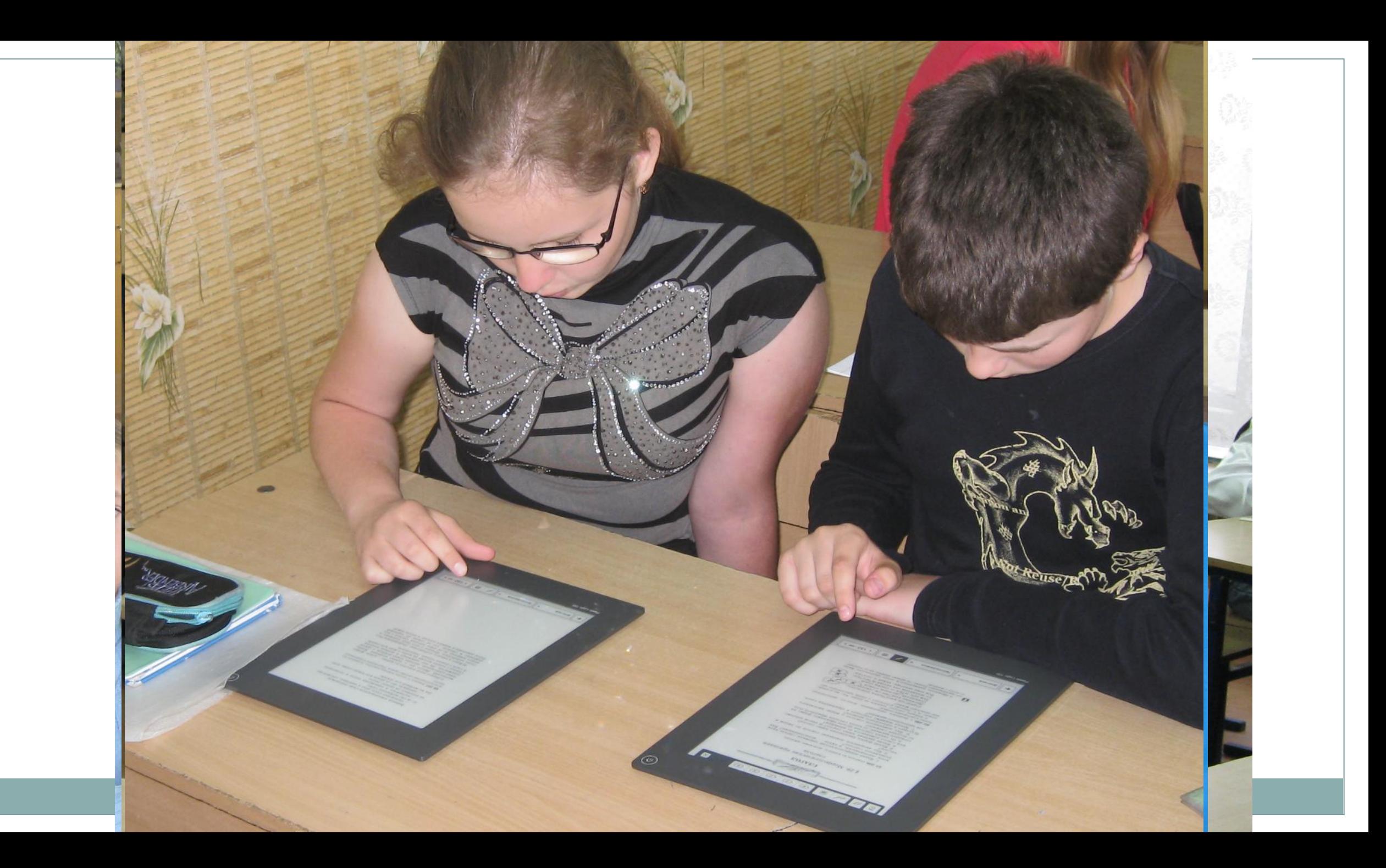

Составление тестов в программе ActiveStudio-2 и работа на уроках с пультами

- 1. Представление в тестах вопросов, сопровождающихся иллюстративным материалом, а не только текстовым.
- 2. Осуществление рефлексии степени усвоения знаний на любом этапе урока и при изучении нового материала.
- 3. Коррекция работы по ликвидации пробелов в знаниях каждого ученика .
- 4. Экономия времени учителя на осуществление полного анализа результатов тестирования.
- 5. Заинтересованность учащегося в проведении тестирования.
- 6. Возможность получения независимой оценки знаний учащегося.

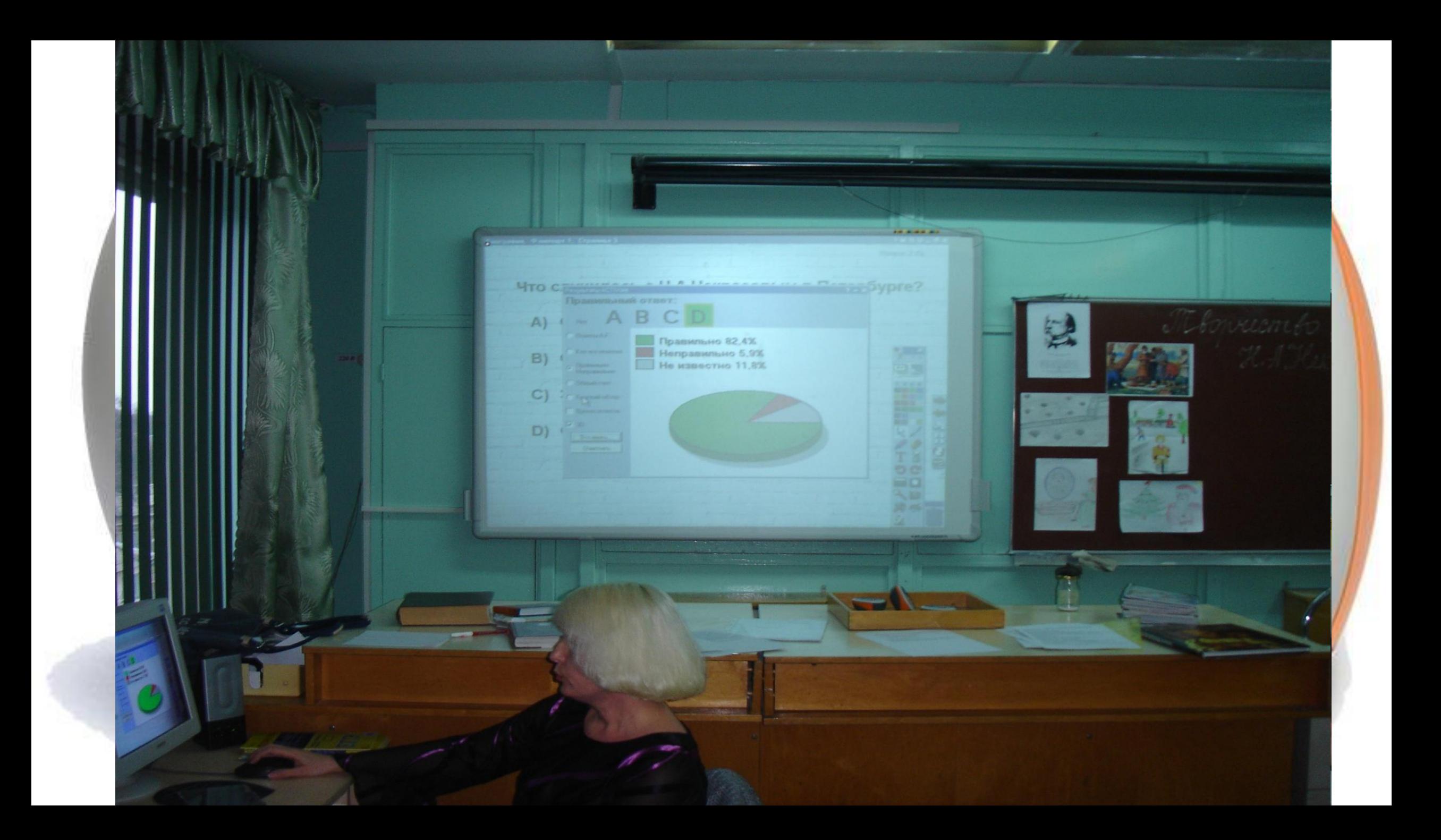

# Интерактивная доска

## **Формы работы с интерактивной доской:**

- ⚫ работа с текстом и изображениями;
- ⚫ создание заметок с помощью электронных чернил;
- ⚫ коллективный просмотр электронных энциклопедий и хрестоматий;
- ⚫ коллективная работа с электронными образовательными ресурсами;
- ⚫ создание с помощью шаблонов и изображений собственных заданий для занятий;
- ⚫ демонстрация и нанесение заметок поверх образовательных видеоклипов;
- ⚫ демонстрация презентаций, созданных учащимися;
- ⚫ использование электронных интерактивных образовательных ресурсов.

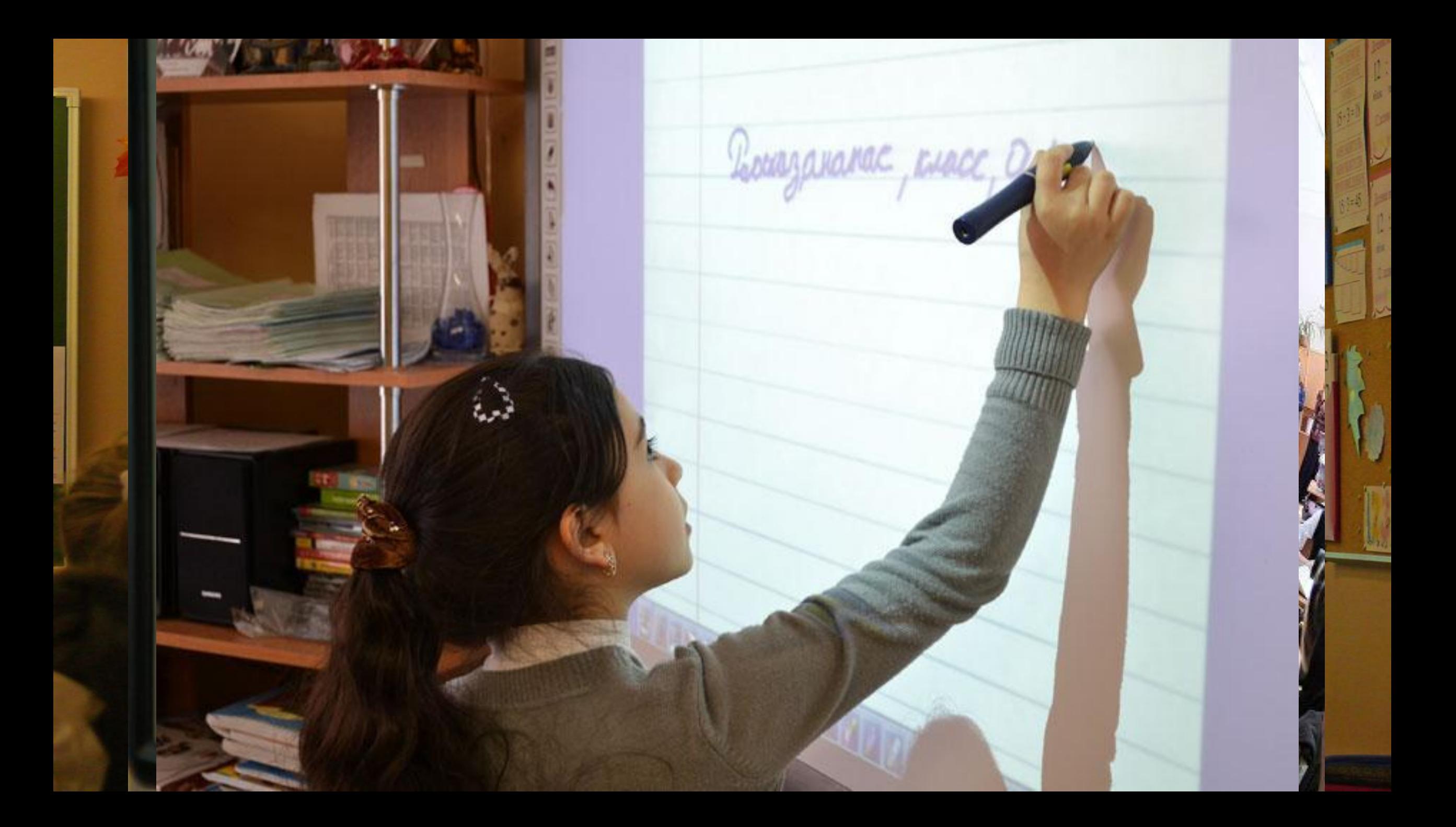

# **Мобильный класс**

# **Преимущества в работе с МКК**

- свободное использование ресурсов сети Интернет учащимися в процессе самообразования;
- изучение возможностей компьютера при решении разного рода образовательных задач;
- умение ученика работать с графической, текстовой, звуковой информацией, выполнять обработку хранение и передачу информации;
- повышение эффективности уроков;
- эффективная подготовка учащихся к продолжению обучения на следующей образовательной ступени;
- интенсификация учебно-исследовательской деятельности в рамках урока;
- возможность организации индивидуальной и групповой работы с ребятами.

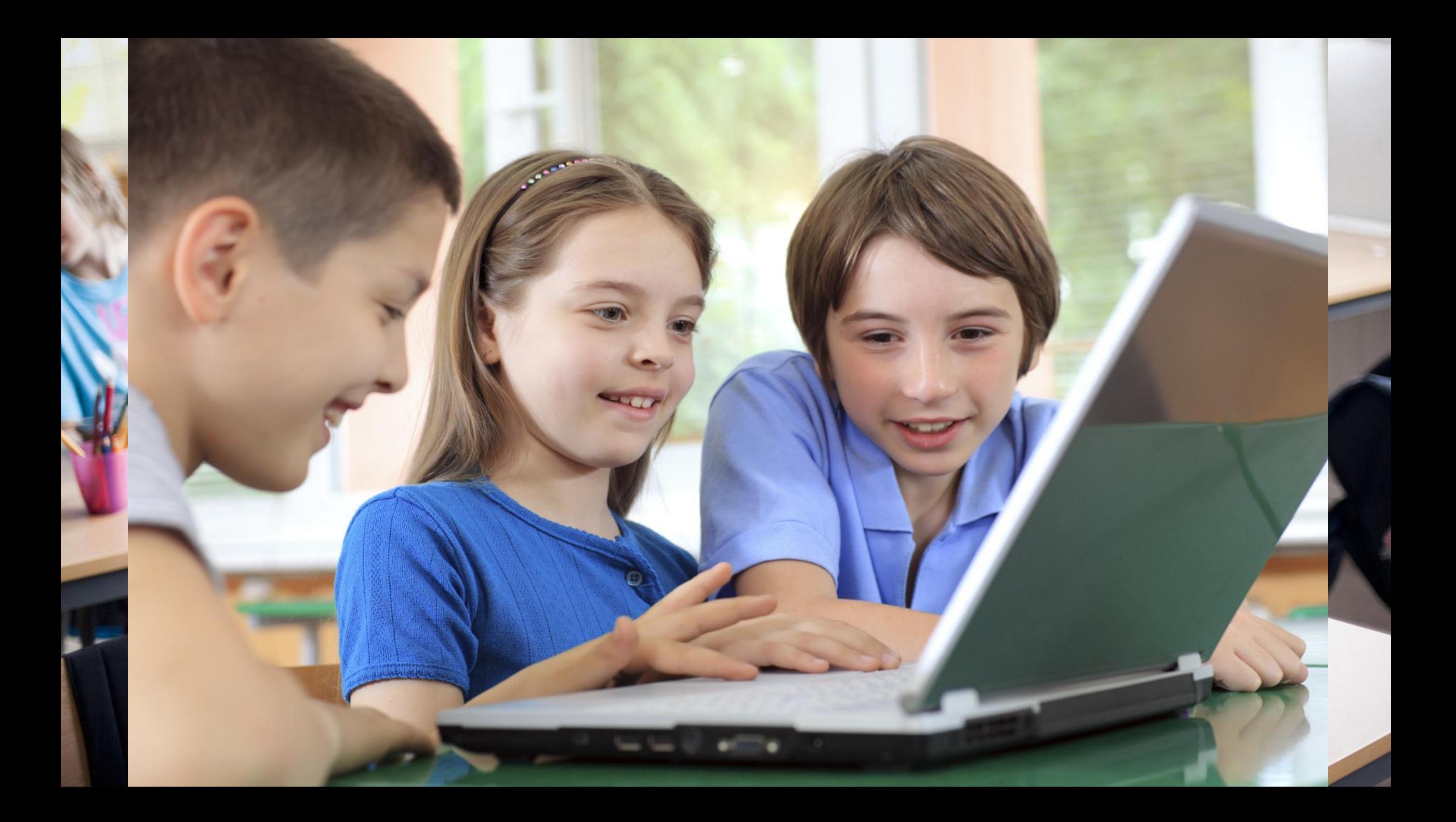

## **Литературная акция «На рубеже Запада и Востока:**  иги о пересечении путей, идей и цивил

- ⚫ Акция была проведена в целях приобщения обучающихся к чтению и гуманистическим ценностям русской литературы, инициирования устойчивого интереса к книге и формирования навыка написания сочинения.
- ⚫ Форма работы: литературная гостиная на тему: «Жизнь это тайна, это чудо великое, и это чистый поток, струящийся из бесконечности в беспредельность...» (на примере повести Николая Лескова «Очарованный странник», рассказов Ивана Бунина «Книга», Дины Рубиной «Дорога домой», Евгения Гришковца «Встреча с осенью»).

#### ⚫ **Виды деятельности:**

- 1. Работа в группах на компьютерах в Интернете.
- 2. Выступление с презентацией об авторе и его произведении.
- 3. Викторина: «Из какого текста эти вопросы, как на них отвечает автор и как бы вы ответили на эти вопросы?»
- 4. Инсценирование отрывков из заявленных произведений. 5.Работа со словарём Ожегова.
- 6. Конкурс на знание текста «Откуда эти иллюстрации и фотографии?» (дети подготовили иллюстрации и фотографии с видами Светлого и пейзажами Калининградской области дома, на доске их нужно развесить соответственно каждому из произведений).
- 7. «Свободный микрофон» выразительное чтение выбранных отрывков.
- 8. Составление синквейна как итог урока.

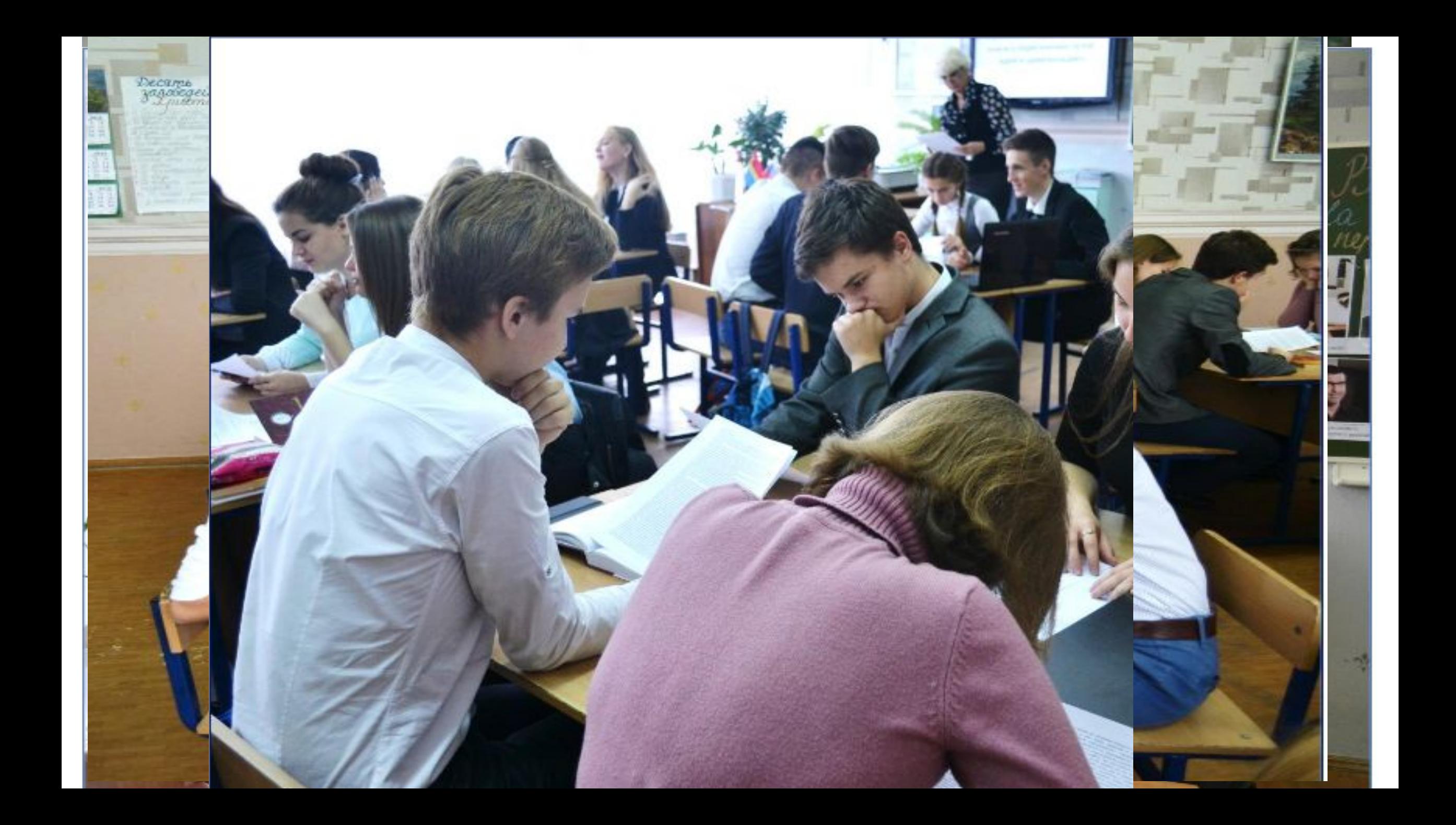

# **Открытое внеклассное мероприятие по искусству + православию + русскому языку + физике + биологии «Православный храм – синтез искусства и науки»**

# Формы работы в группах

- ⚫ **Лингвисты:** написать синквейн по теме «Храм».
- ⚫ **Биологи:** Составьте ассоциативный ряд к слову «Храм» (на каждую букву слова «Храм» подобрать ассоциацию).
- ⚫ **Физики:** для вас задание заключается в следующем: построить кластер. Для этого Вам необходимо составить разветвленную цепь «Наука и искусство», элементами которой являются слова, относящиеся к теме «Храм».
- ⚫ **Живописцы:** вам предлагается сыграть в интеллектуальное лото. По заданным вопросам выбрать соответствующее изображение.
- ⚫ **Архитекторы:** определить формы храмов.
- ⚫ **Искусствоведы:** вставить в текст пропущенные слова.

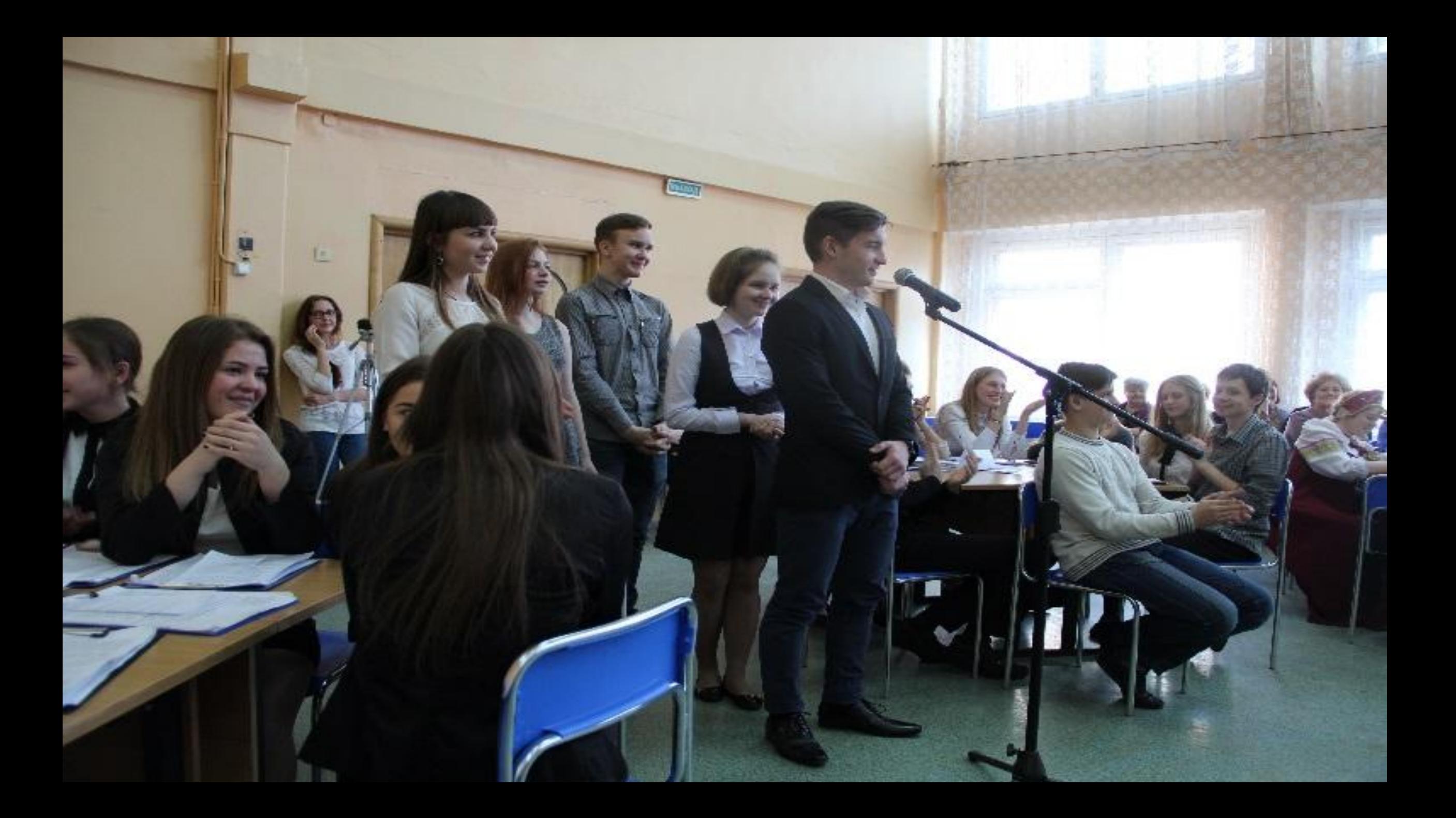

# Социально-правовой форум «Подросток и закон»

⚫ 22.04.2017 г. в целях совершенствования работы по гражданско-правовому воспитанию в школе, повышению уровня воспитательно-профилактической работы с подростками в школе через взаимодействие со службами профилактики правонарушений: прокуратурой, КДН и ЗП, ПДНОВД, активизации разъяснительной работы среди обучающихся по вопросам правоведения в актовом зале школы прошёл социально-правовой форум «Подросток и закон», посвященный Всемирному Дню ребёнка.

## **Анонс мероприятия**

## **Работа в группах**

- 1. Определение различий в понятиях: шалость, злонамеренный поступок, проступок, преступление.
- 2. Анализ преступного действия с позиции всех его участников.
- 3. Изучение прав подростка в случае привода его в милицию.
- 4. Поиск в Интернете подходящей статьи закона для предлагаемой конкретной ситуации.

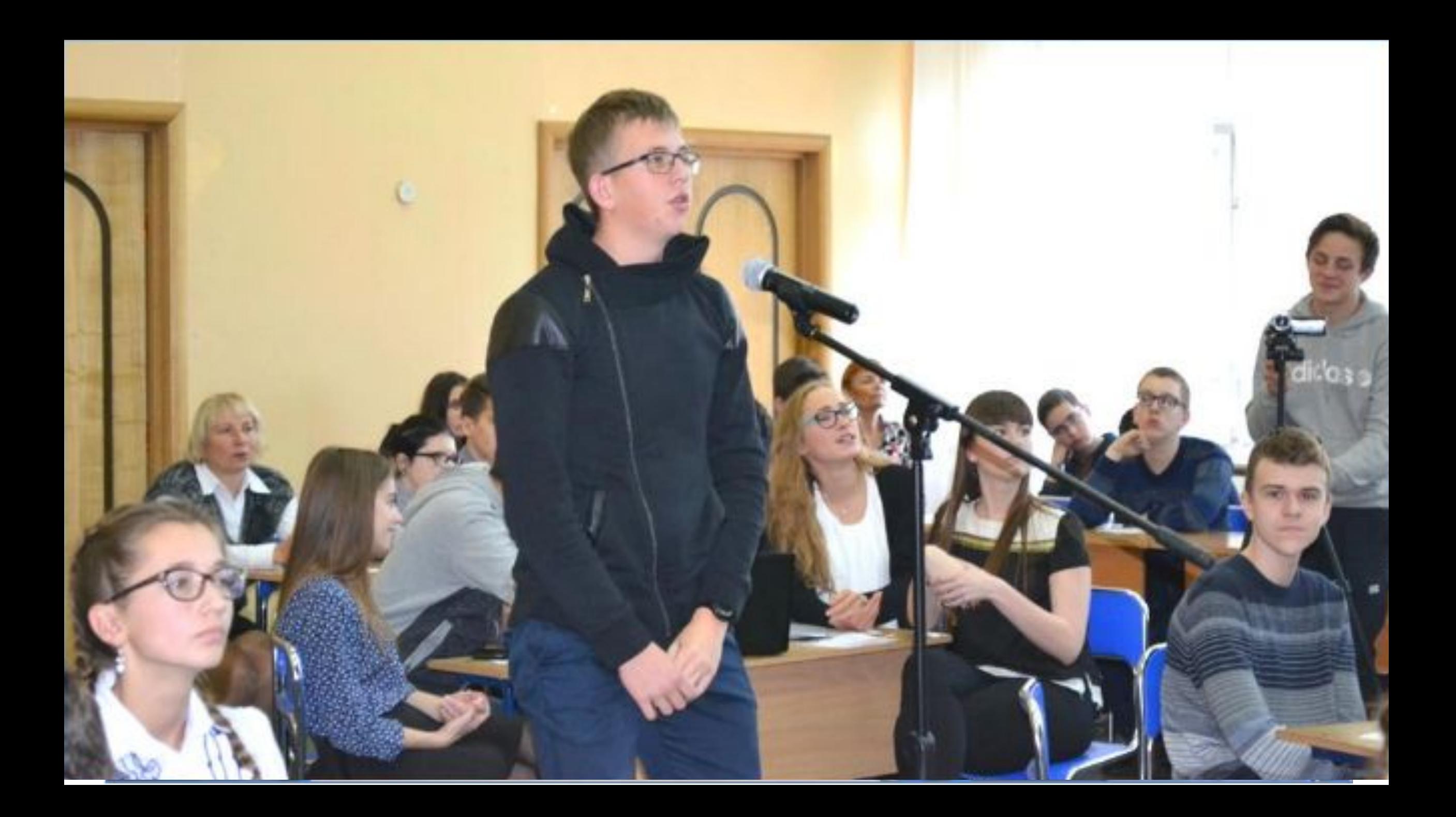

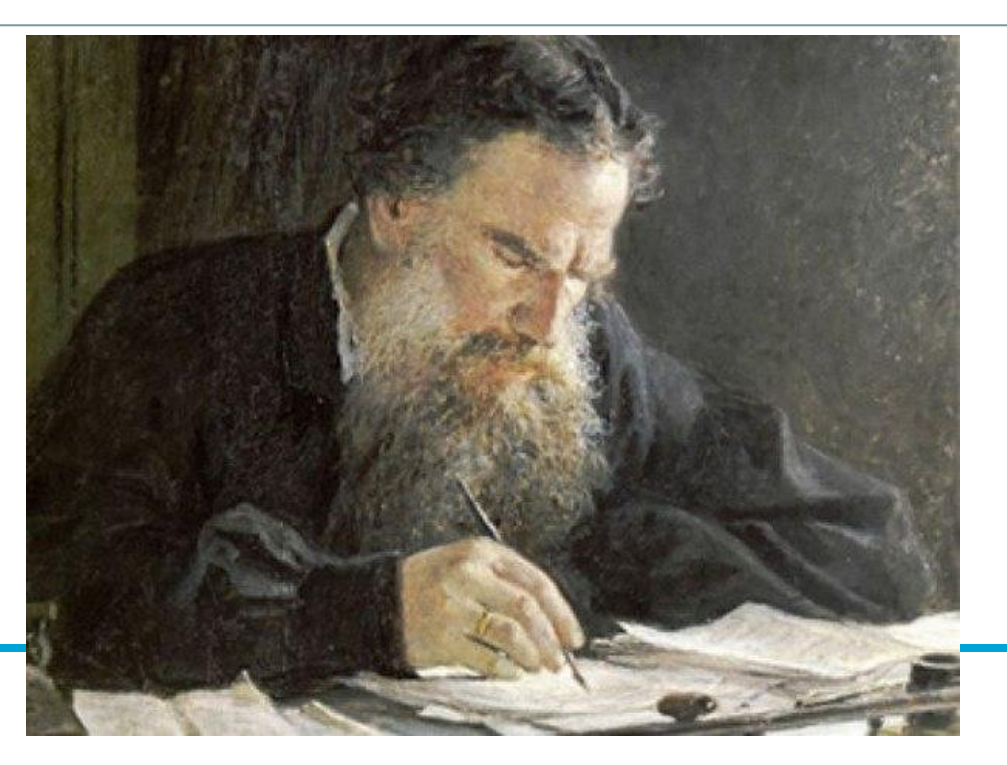

*«Чем легче учителю учить, тем труднее ученикам учиться. Чем труднее учителю, тем легче ученику. Чем больше будет учитель учиться сам, обдумывать каждый урок и соразмерять с силами ученика, чем больше будет следить за ходом мысли ученика,… тем легче будет учиться ученику».* 

Л.Н.Толстой.

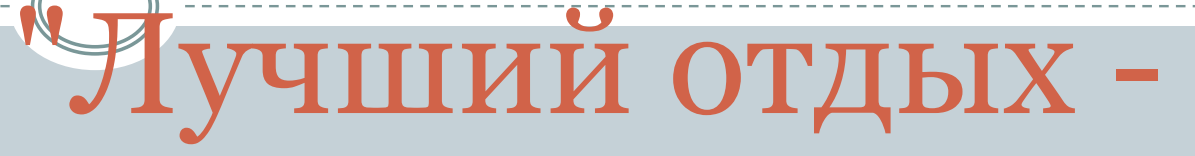

## это смена

# деятельности". И.М. Сеченов

Иван Михайлович **CEYEHOB** 

http://www.cnews.ru/news/top/2016-12-01\_poslanie\_federalnomu\_s obraniyu\_putin\_nastaivaet

⚫ Применение современных информационных технологий в процессе оценки качества образования с участием родителей в условиях реализации ФГОС ООО: учебно-методическое пособие / сост.: А.Ю.Муратов, И.А.Гребенкин, К.В.Ерофеев. – Барнаул: АКИПКРО, 2014. – 56с.